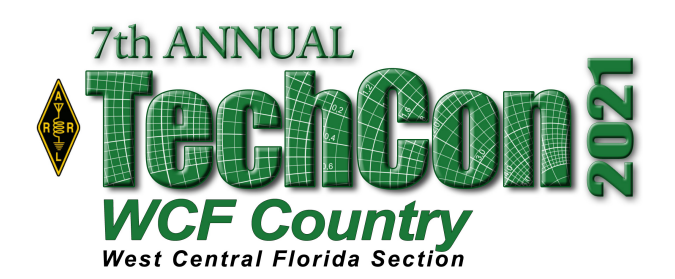

# **ARRL West Central Florida Section Technical Conference**

**SATURDAY FEBRUARY 27, 2021 LIST OF PRESENTATIONS Revision 1.0 2/11/21**

#### **DEVELOPING THE HAM RADIO EMERGENCY VENTILATOR: by Gordon Gibby KX4Z ARRL Assistant Director.**

Gordon will go over how a group of amateur radio operators worked on a homebrew emergency ventilator last year to meet the shortage of ventilators in the first half of 2020.

## **HAM RADIO OF A DIFFERENT FLAVOR**:

## **by Mike Lunsford KB4FHP ARRL Technical Specialist**

A brief overview of the emerging and ever changing digital formats in amateur radio. This will include a brief review of the formats, comparisons, compatibility. The topic will then focus on the most prevalent in the area, DMR; and its potential in emergency communications in this area. Some discussion in the different networks and ability to merge some technologies.

### **ADVENTURES IN REMOTE OPERATIONS DEVELOPING THE W4DUG REMOTE OPERATIONS FACILITIES: by Lu Romero W4LT ARRL Technical Specialist**.

When COVID hit, and the City of Tampa forced us to close our clubhouse, it so happened that W4LT had his new Flex6400 at the clubhouse for testing. This presentation will explain how we got there, what we learned and also feature a live demo of the remote transceiver, remote antenna switches and remote rotor system in action. This is how TARC leveraged its clubhouse infrastructure to allow club members the opportunity to operate our stations during the Covid Lockdown and beyond.

## **INTRODUCTION TO THE TANGERINE SDR:**

#### **by Scotty Cowling WA2DHI ARRL Technical Advisor**.

First introduced at the 2018 ARRL TARP Digital Communications Conference, the TangerineSDR project was inspired by the Ham Radio Science Citizen Investigation (HamSCI) in support of the HamSCI Personal Space Weather Station Project (PSWS). Scotty will do an introductory overview of the Tangerine SDR so you can get your own ideas on you may use this project in your own designs.

# **CONVERTING GWBASIC PROGRAMS TO RUN ON WINDOWS 10:**

#### **by Mike Hembrey KV0OOM ARRL Technical Specialist.**

How to convert legacy interpreted BASIC (GW-BASIC) programs to run on a Windows 10 machine. This will including printing thru Windows and reading thru DATA statements.

## **INTRODUCTION TO THE GNU RADIO by Tom McDermott N5EG**:

First introduced in 2010, some may have heard of the GNU Radio but do not know anything about it. Tom will do an introductory overview of the GNU Radio architecture to get you started on possibly using the GNU Radio in your future designs.

#### **PROTOCOL DEVELOPMENT FOR JS8 FOR EMERGENCY NETS: by Gordon Gibby KX4Z ARRL Assistant Director.**

Gordon will go over how one goes about using JS8 for use emergency communications.